Maurizio Teo Telloli

## Visivo audiovisivo multimediale

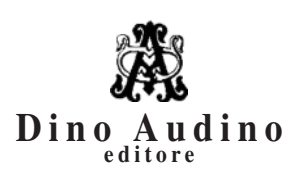

© 2018 Dino Audino *srl unipersonale* via di Monte Brianzo, 91 00186 Roma www.audinoeditore.it

> Cura redazionale Alice Crocella Francesca Onesti Vanessa Ripani

Immagini di copertina: Immagini di repertorio e fotografia di Elia Grop.

*Stampa:* Pubblimax – via Leopoldo Ruspoli 101, Roma *Progetto grafico:* Duccio Boscoli *Logo di copertina:* Pablo Echaurren Finito di stampare aprile 2018

È vietata la riproduzione, anche parziale, di questo libro, effettuata con qualsiasi mezzo compresa la fotocopia, anche ad uso interno o didattico, non autorizzata dall'editore.

## **Indice**

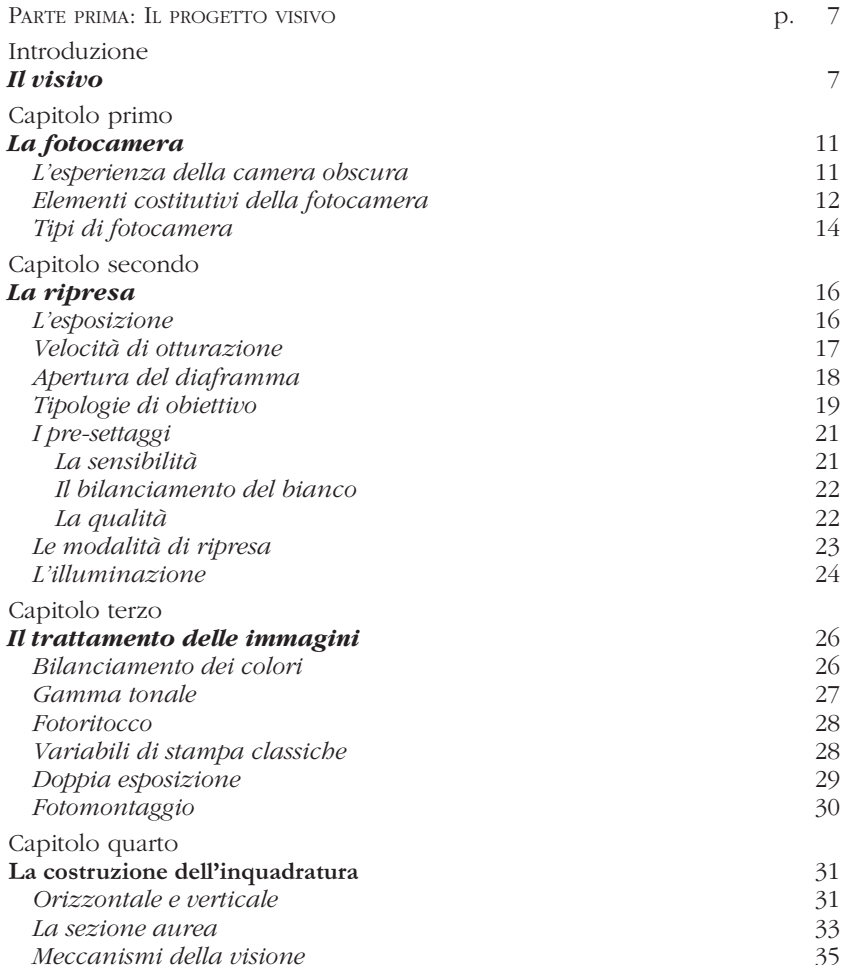

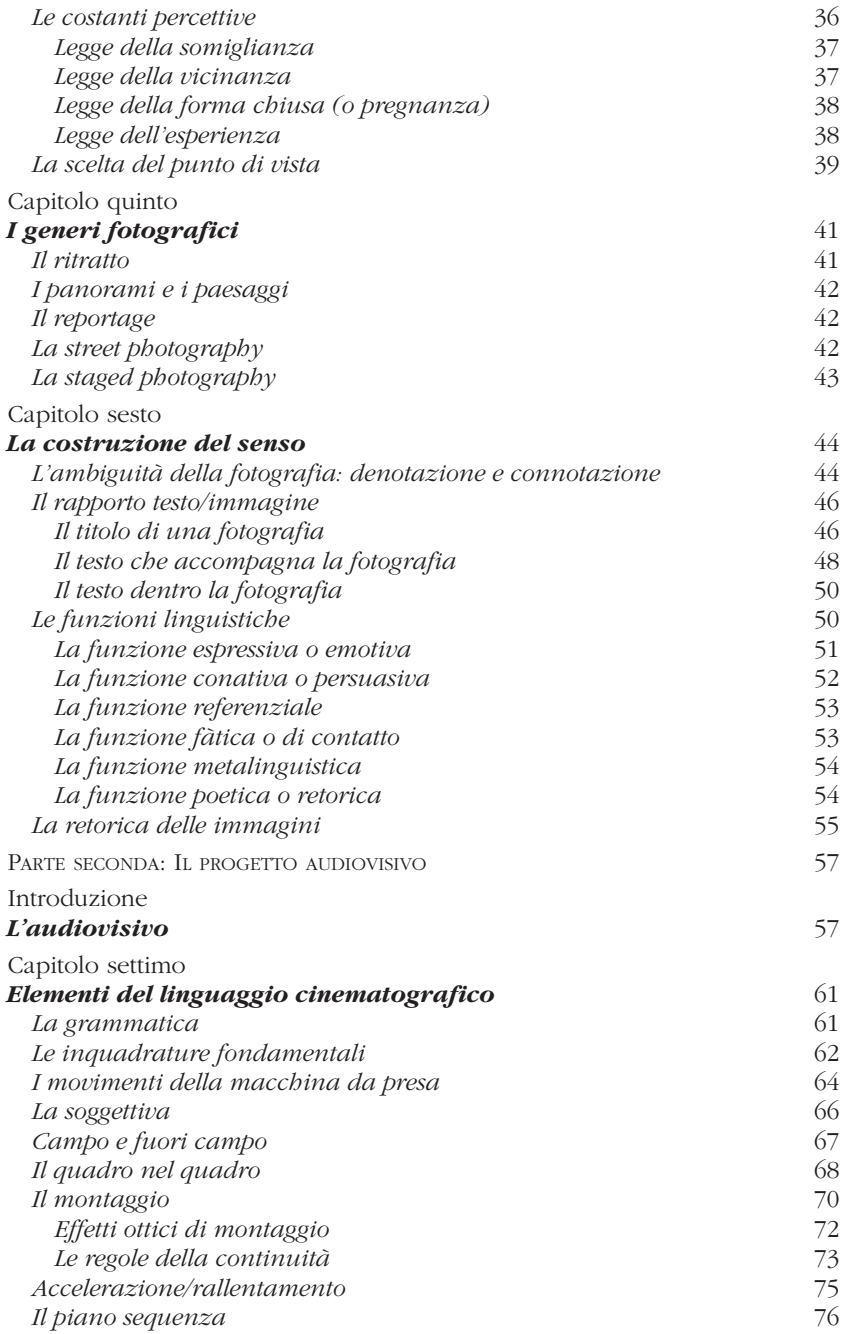

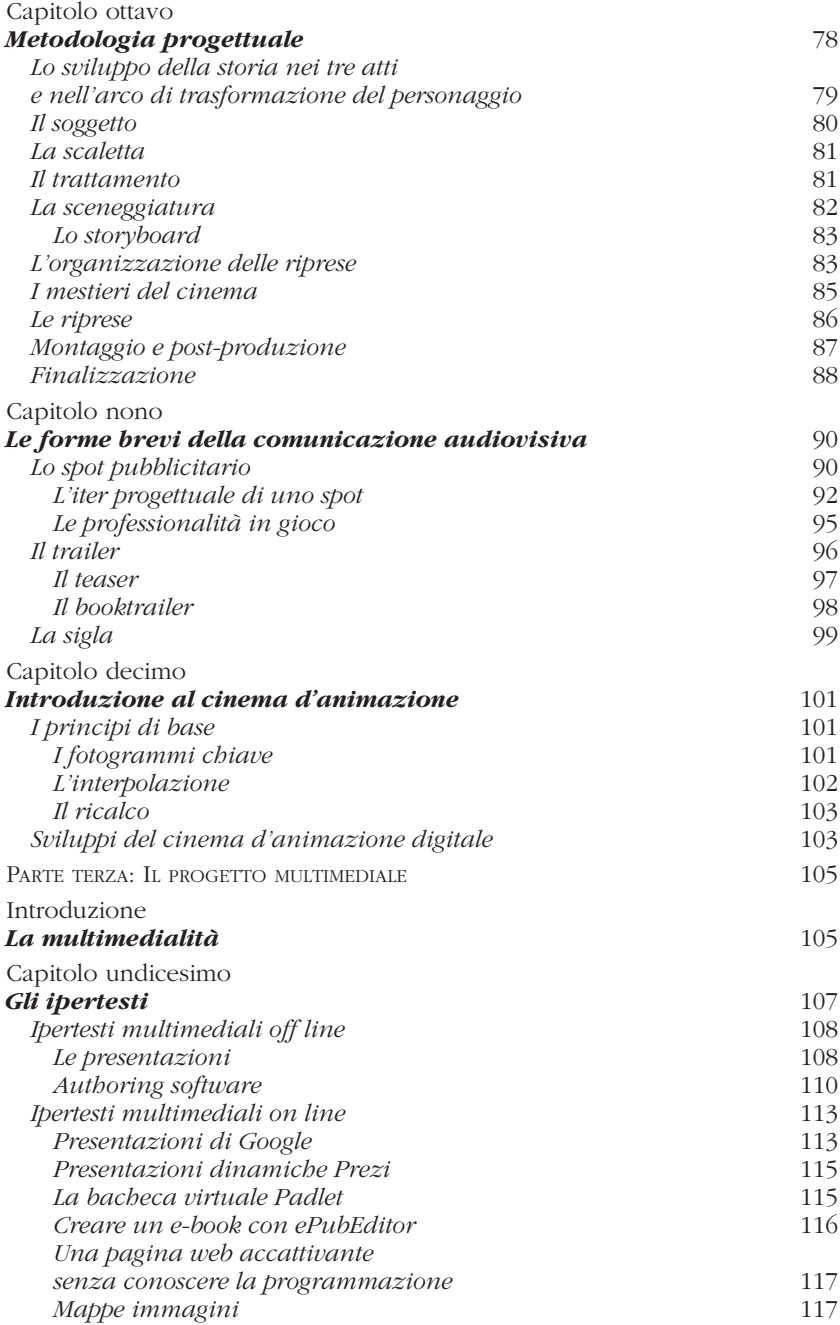

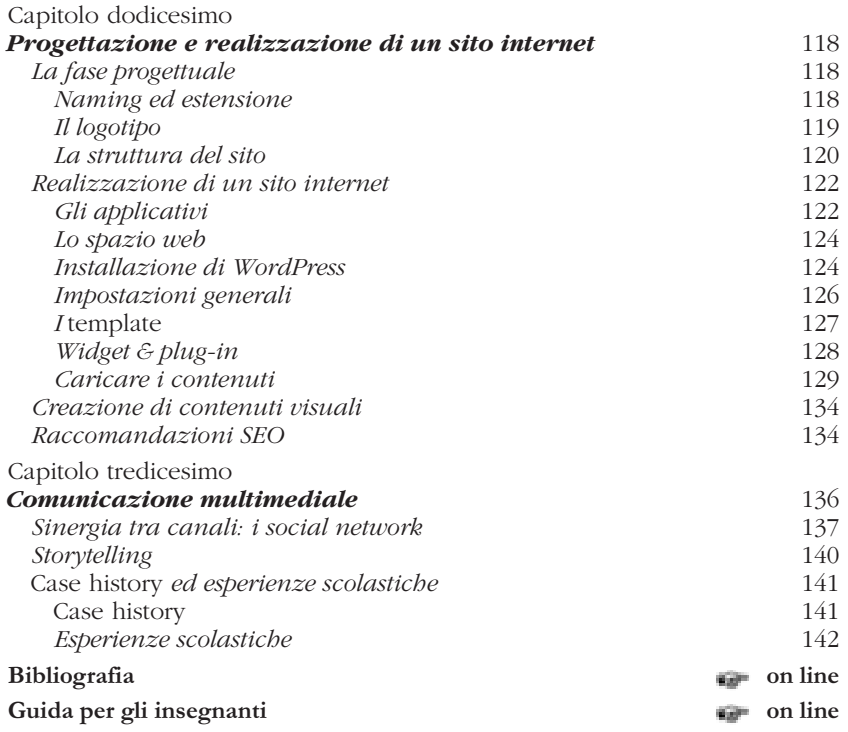

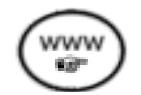

## **Come si usa questo libro**

Questo libro è corredato da materiali consultabili sul sito web dell'editore. Il simbolo { } indicherà all'interno del testo i riferimenti ai materiali extra che troverete digitando il seguente url:

## **www.audinoeditore.it/libro/M/201**

Una volta entrati nella scheda del libro, sarà sufficiente cliccare sul Menù Materiali e accedere al link corrispondente al contenuto desiderato.

Nella pagina dedicata si potranno trovare anche tutte le immagini presenti nel libro a colori.

Nel testo, dove non specificato, le immagini sono a opera dell'autore.